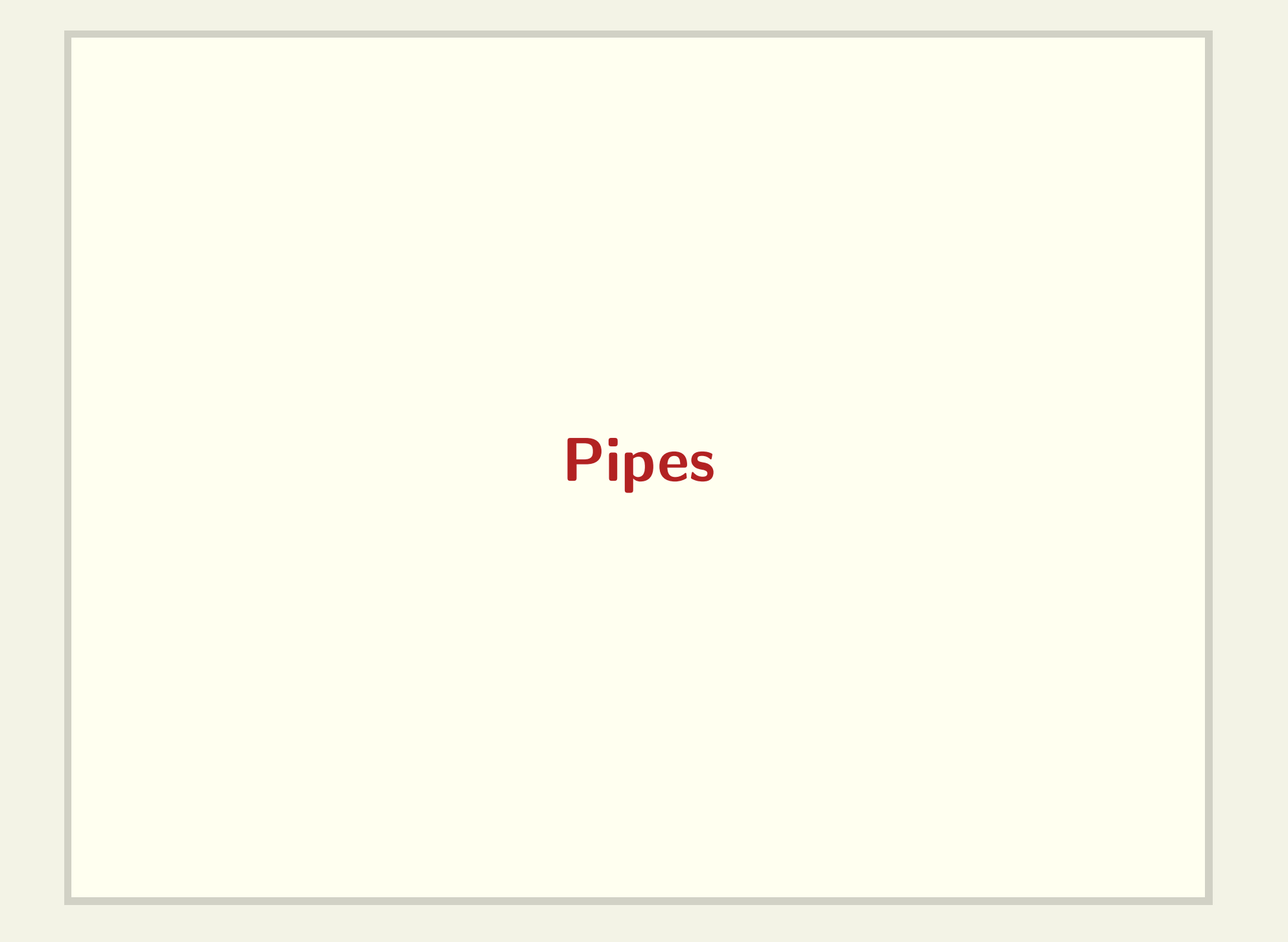

#### Pipes

- \$ grep xxx log.txt <sup>&</sup>gt; log-xxx.txt \$ wc -l log-xxx.txt
- \$ rm log-xxx.txt
- \$ grep xxx log.txt | wc -l

# pipe()

int pipe (int FILEDES[2])

The 'pipe' function creates <sup>a</sup> pipe and puts the file descriptors for the reading and writing ends of the pipe (respectively) into 'FILEDES[0]' and 'FILEDES[1]'.

Veja o código: mypipe.c

#### Pipe com entrada e saída padrão?

int dup2(int oldfd, int newfd);

dup2 makes newfd be the copy of oldfd, closing newfd first if necessary. After successful return of dup or dup2, the old and new descriptors may be used interchangeably.

Veja o código: mypipe2.c

## Processos conectados de maneira transparente

\$ cm1 <args1> | cmd2 <args2>

- $\bullet$  A modificação da entrada e saída padrão deve ser feita antes da chamada <sup>a</sup> execve().
- · Veja o código: minishell.c

### popen()

FILE \*popen(const char \*command, const char \*type); int pclose(FILE \*stream);

The popen() function opens <sup>a</sup> process by creating <sup>a</sup> pipe, forking, and invoking the shell. Since <sup>a</sup> pipe is by definition unidirectional, the type argument may specify only reading or writing, not both; the resulting stream is correspondingly read-only or write-only.